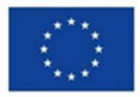

**Finanziato** dall'Unione europea NextGenerationEU

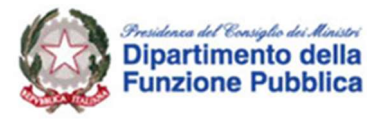

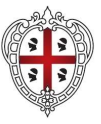

REGIONE AUTÒNOMA<br>DE SARDIGNA **REGIONE AUTONOMA**<br>DELLA SARDEGNA

# PIANO NAZIONALE DI RIPRESA E RESILIENZA **PNRR**

M1C1 - INVESTIMENTO 2.2 TASK FORCE DIGITALIZZAZIONE, MONITORAGGIO E PERFORMANCE CUP E71B21004960006

# LINEE GUIDA PER L'ATTUAZIONE DEL **PIANO TERRITORIALE DI ASSISTENZA TECNICA**

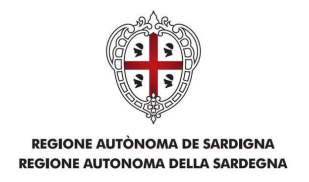

# SOMMARIO

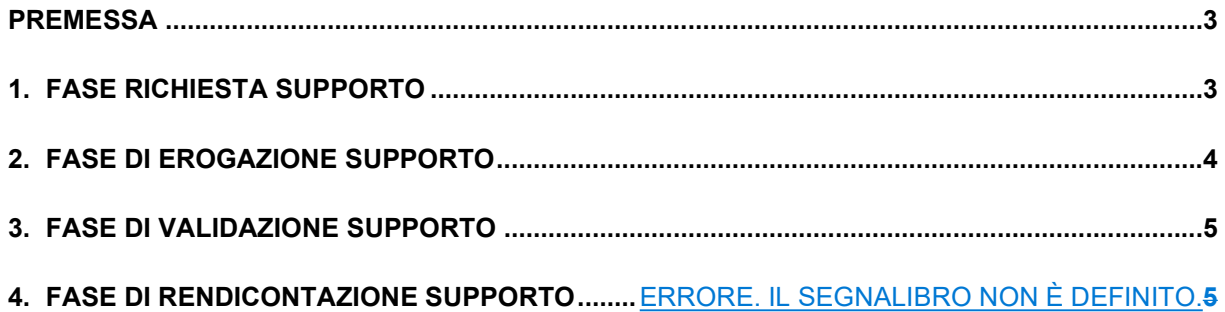

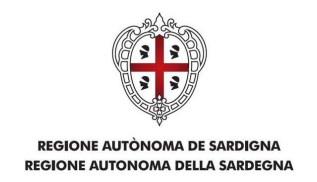

#### **PREMESSA**

Le Linee Guida per l'attuazione del Piano Territoriale di Assistenza Tecnica descrivono il processo e le modalità di funzionamento delle attività di Assistenza tecnica della Task Force attivata dalla Regione Autonoma della Sardegna.

I documenti di riferimento sono pubblicati nella pagina web di progetto raggiungibile al seguente link:

Regione Autonoma della Sardegna - Piano Nazionale di ripresa e resilienza (PNRR)

Il processo di erogazione dell'attività di AT può essere suddiviso nelle seguenti fasi:

- Richiesta del supporto;
- Erogazione del supporto;
- Validazione del supporto;
- Rendicontazione del supporto.

#### 1. FASE RICHIESTA SUPPORTO

Possono presentare richiesta di supporto le Direzioni/Enti/Agenzie regionali, le Province e le Città Metropolitane, i Comuni, le Unioni dei Comuni, le Comunità Montane oltre che le Associazione di rappresentanza degli EELL, in forma singola o associata

A tal fine, il soggetto richiedente, utilizza il MODULO DI RICHIESTA ESPERTO TASK FORCE REGIONALE o TERRITORIALE<sup>1</sup> e provvede alla compilazione in tutte le sue parti avendo cura di indicare nello specifico:

- l'Ente, il nominativo e i contatti del Dirigente dell'Ente richiedente che firma la richiesta;
- il profilo professionale principale da attivare, il settore professionale e la procedura complessa;
- la finestra temporale di utilizzo per la quale si richiede il supporto e le giornate/uomo richieste;
- la descrizione del servizio di supporto richiesto dettagliando la richiesta utilizzando un massimo di 1.000 caratteri;
- il nominativo e i contatti del Dirigente/Responsabile dell'Ente richiedente che validerà l'attività dell'Esperto.

Il MODULO DI RICHIESTA ESPERTO TASK FORCE REGIONALE/TERRITORIALE deve essere firmato digitalmente e inviato alla Segreteria Tecnica al seguente indirizzo mail segreteriatecnica.PNRR@regione.sardegna.it;

La Segreteria tecnica (ST) procede alla verifica e alla valutazione delle richieste di supporto come di seguito specificato:

- l'utilizzo dei moduli standard per la richiesta;
- l'invio alla mail istituzionale e la sua avvenuta protocollazione;
- la presenza dei dati del firmatario;
- la sottoscrizione digitale della richiesta;

<sup>&</sup>lt;sup>1</sup> Si specifica che il Modulo richiesta Task Force Regionale è ad uso esclusivo delle Direzioni, Enti e Agenzie Regionali, mentre il Modulo richiesta Task Force Territoriale deve essere utilizzato da tutti gli altri potenziali beneficiari dell'attività di supporto

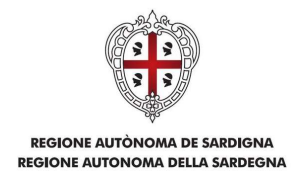

- la coerenza tra la tipologia dei soggetti ammessi e l'ente richiedente;
- la coerenza del profilo professionale richiesto;
- la procedura complessa oggetto di supporto;
- la finestra temporale prevista per il supporto;
- il numero di giornate richieste;
- i contatti del dirigente/responsabile che validerà l'attività dell'esperto;
- la coerenza della richiesta con il Piano Territoriale;
- la coerenza della richiesta con l'organizzazione della task force e con i carichi di lavoro del soggetto/i avente/i quel profilo professionale;

Sulla base della suddetta valutazione, previa verifica della disponibilità in termini di giornate uomo e di arco temporale di riferimento del/della professionista, secondo le priorità definite dalla Cabina di Regia, il Coordinatore comunica l'esito al Richiedente. A tal fine la richiesta di supporto è:

- a) accolta;
- b) accolta con modifiche o integrazioni rispetto alla richiesta;
- c) respinta (con indicazione delle relative motivazioni).

Se il/la professionista è disponibile la Segreteria Tecnica compila il MODULO ATTIVAZIONE ESPERTO TASK FORCE REGIONALE/TERRITORIALE contenente l'indicazione della finestra temporale di utilizzo per l'esecuzione dell'attività di supporto, il numero di giornate uomo approvate, il nominativo dell'esperto/a incaricato/a che verrà messo a disposizione dell'Ente richiedente. Il MODULO ATTIVAZIONE ESPERTO TASK FORCE REGIONALE/TERRITORIALE deve essere firmato digitalmente dal Coordinatore della Segreteria Tecnica. Successivamente, il MODULO viene inviato al Richiedente ed all'Esperto tramite mail.

Il richiedente e l'esperto vengono informati dell'accoglimento della richiesta di supporto attraverso una mail con la quale si trasmette il MODULO ATTIVAZIONE ESPERTO TASK FORCE REGIONALE/TERRITORIALE; si comunica, altresì, che il richiedente sarà contattato dall'esperto/a. Successivamente, l'esperto contatta il richiedente tenendo informata la Segreteria Tecnica.

Nel caso in cui il/la professionista non fosse disponibile la richiesta di supporto valutata come nei casi a) e b) precedenti viene inserita in lista d'attesa.

In un'ottica di efficientamento dell'utilizzo delle risorse e del perseguimento degli obiettivi del progetto, la Segreteria Tecnica, se ritenuto opportuno, potrà accorpare e implementate congiuntamente richieste simili e/o analoghe.

### 2. FASE DI EROGAZIONE SUPPORTO

A valle della ricezione dell'e-mail di accoglimento della richiesta e messa a disposizione, l'esperto:

- contatta il Richiedente;
- avvia le attività secondo le modalità di esecuzione concordate.

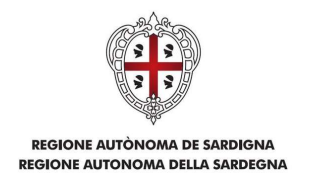

## 3. FASE DI VALIDAZIONE SUPPORTO

Al termine dell'attività di supporto, l'esperto:

- compila il MODULO DI CONCLUSIONE ATTIVITA' ESPERTO TASK FORCE specifico (REGIONALE/TERRITORIALE) a seconda della tipologia di Richiedente, disponibile alla pagina web di progetto, sezione Modulistica, avendo cura di indicare:
	- o la finestra temporale effettiva solare di espletamento del supporto;
	- $\circ$  il numero di giornate uomo effettive svolte a supporto del beneficiario nella finestra temporale di riferimento.
	- o la descrizione sintetica delle attività per Macrocategoria in funzione dell'attività effettivamente svolta (le attività devono essere coerenti con quanto presente nella richiesta di supporto fatta dal beneficiario).

L'Ente beneficiario del supporto:

- verifica i dati riportati nel MODULO CONCLUSIONE ATTIVITA' ESPERTO TASK FORCE;
- in caso di verifica formale negativa, richiede all'Esperto una nuova compilazione.

Il MODULO CONCLUSIONE ATTIVITA' ESPERTO TASK FORCE deve essere firmato digitalmente dal Dirigente / Responsabile della validazione indicato nel MODULO RICHIESTA ATTIVITÀ ESPERTO TASK FORCE REGIONALE/TERRITORIALE e inviato alla Segreteria Tecnica al seguente indirizzo mail segreteriatecnica.PNRR@regione.sardegna.it e per conoscenza all'esperto.